$6 = 101$  $7 = 100$ 

#### **3.6.0 Leine & Linde 671**

The Leine & Linde 671 encoder is a 128 resolution absolute encoder. The encoder works on 7bit that sends out in gray code and in connected to the PLC input channel a pull-up circuit [16]

#### **3.6.1 Schneider electric XCC-AE7G10**

The Schneider electric XCC-AE7G10 is a 1024 resolution absolute encoder. The encoder works on 10bit that sends out in gray code and is connected directly to the PLC input channel.

### **3.7 Step motor**

Connected to each throttle lever is a step motor. For the purpose a 200-step 11DC SLO-SYN stepper motor have been used. The motor rotates 1.8 degree per step if full-step mode is used and 0.9 degree per step if half-step mode is used. When full-step mode is used the motor have a higher torque than in half-step mode. Full step mode maintain more current on the motor windings. To use the steps follow the input sequence diagram in the datasheet where it says how the sequence should go.

*See attachment 2.*

# **4 CoDeSys**

The programming software used is CoDeSys. Development environment of CoDeSys supports different languages such as Sequential Function Chart (SFC), Function Block Diagram (FBD), Structured Text (ST), Ladder Diagrams (LD), Continuous Function Chart (CFC) and Instruction List (IL) in the model; SFC, FBD and LD and ST have been used. [18]

### **4.1 CoDeSys to PLC**

To upload the program from CoDeSys to the PLC it important to select the right "Target setting" in CoDeSys. In this project a Wago 750-881 is selected and under "PLC

### **Attachment:**

- 1. Terminal list table
- 2. Modbus address list
- 3. Signal cable list
- 4. XCC-AE encoder (datasheet)
- 5. SLO-SYN Stepper motor (datasheet)

## Wednesday 27 November 2013

## Control panel bridge

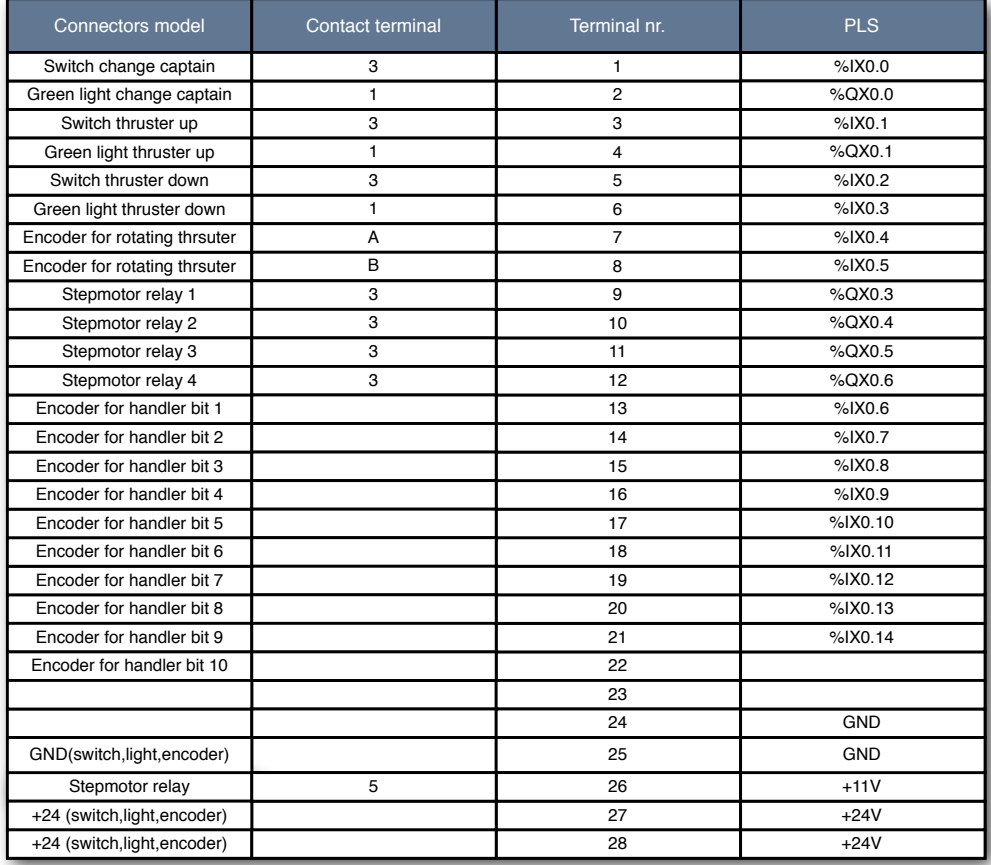

### Control panel engine room

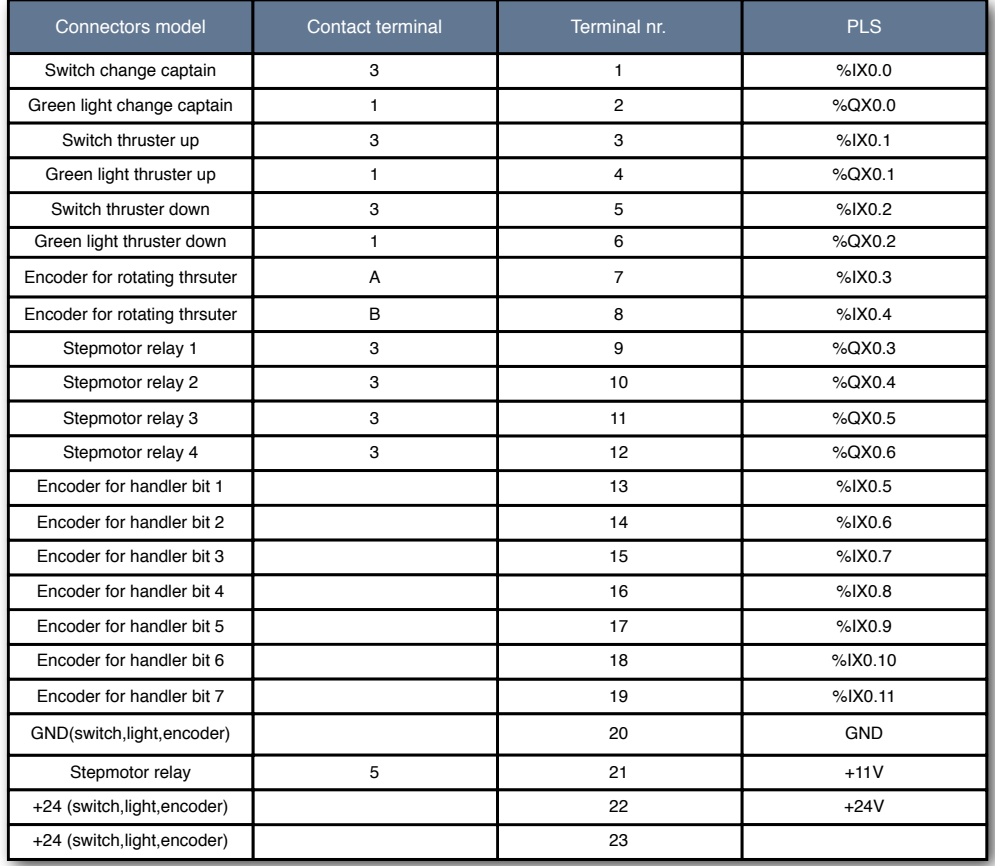

# Modbus addresse list Read/Write

# Read:

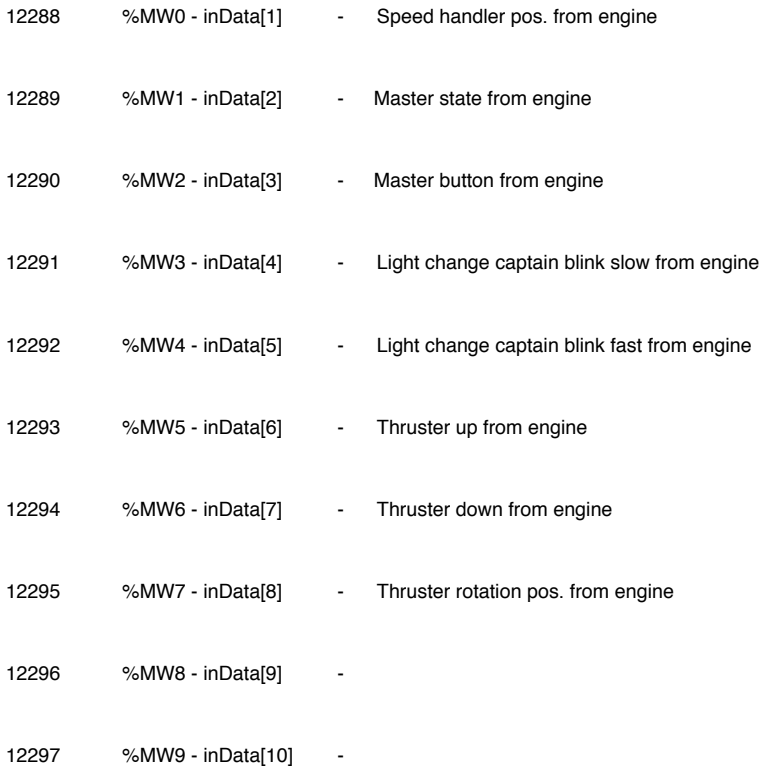

# Write:

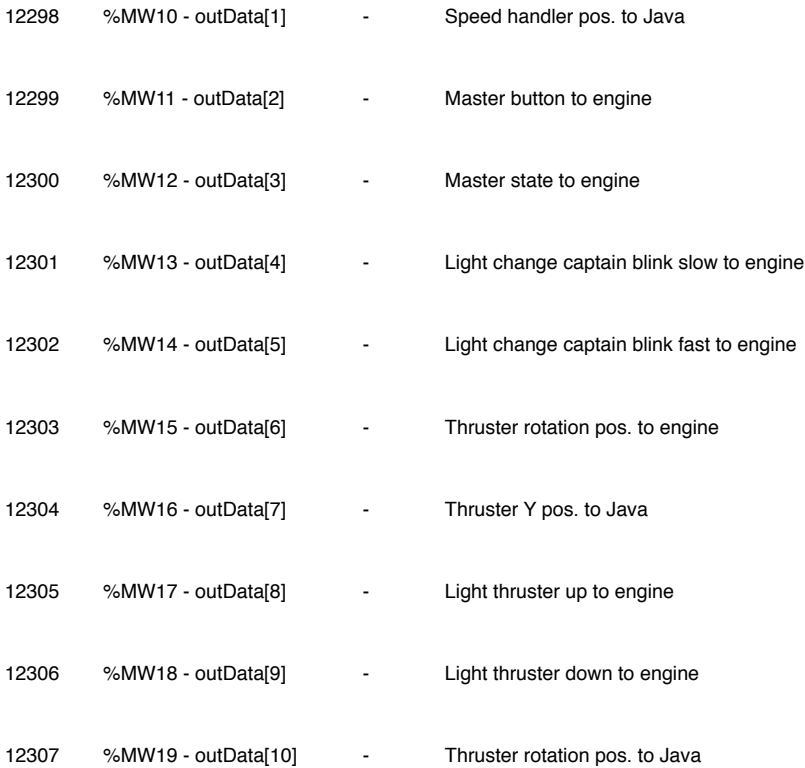

# Bridge panel

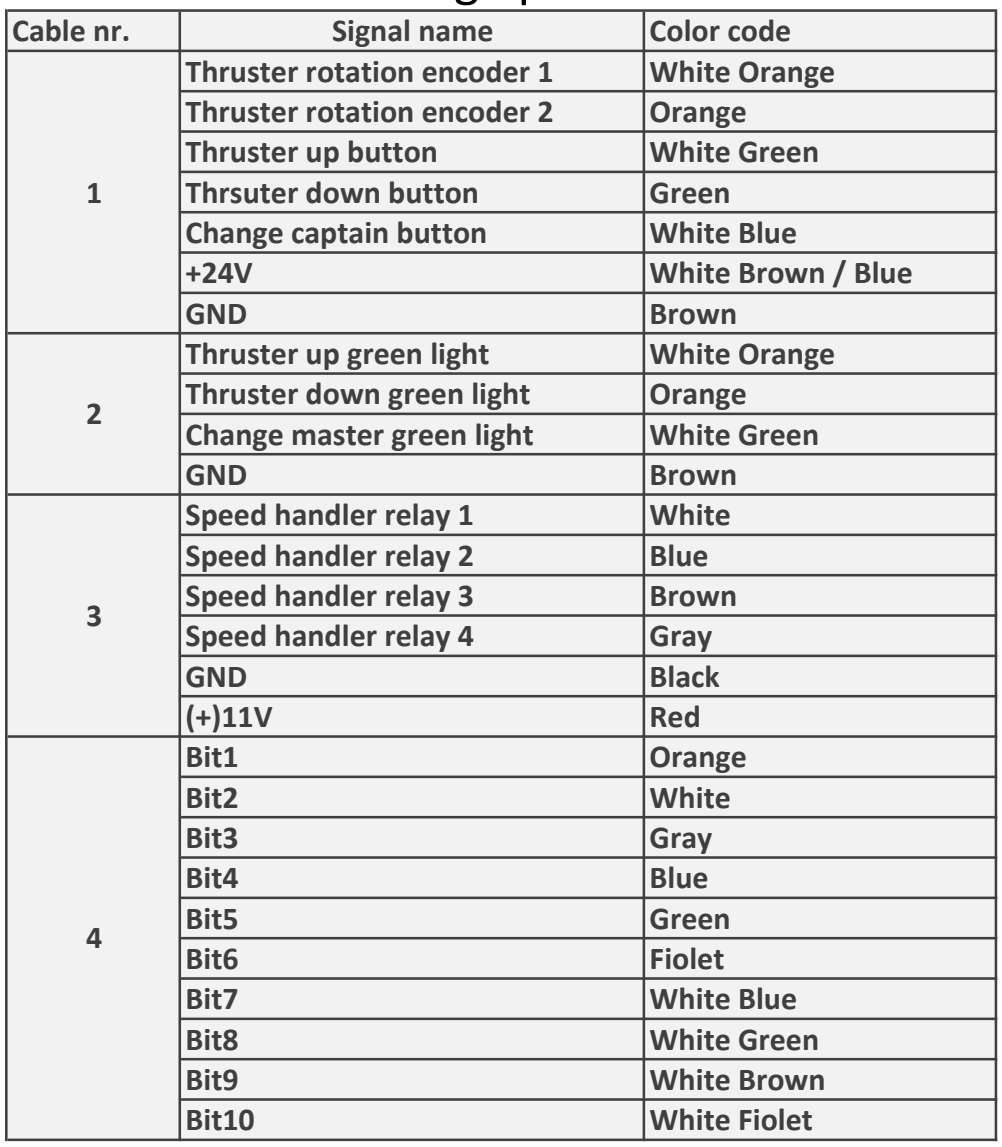

# Engine panel

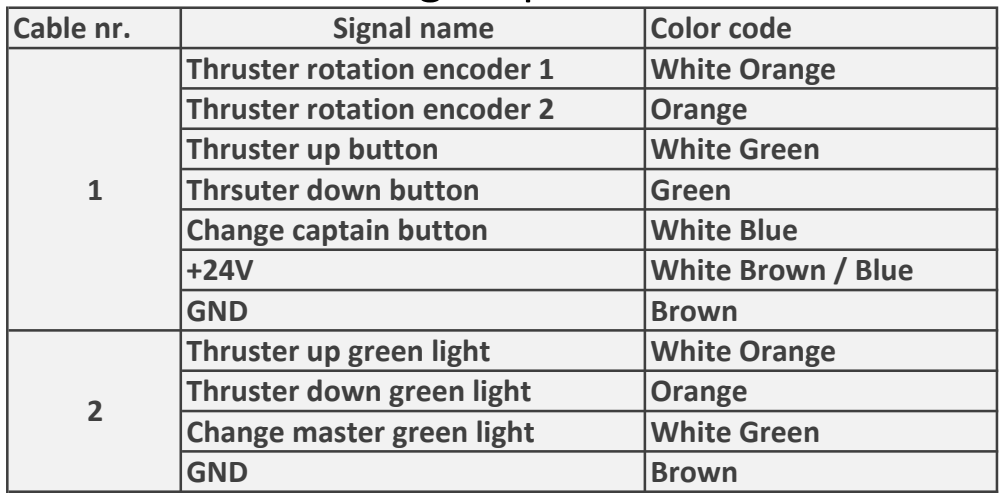

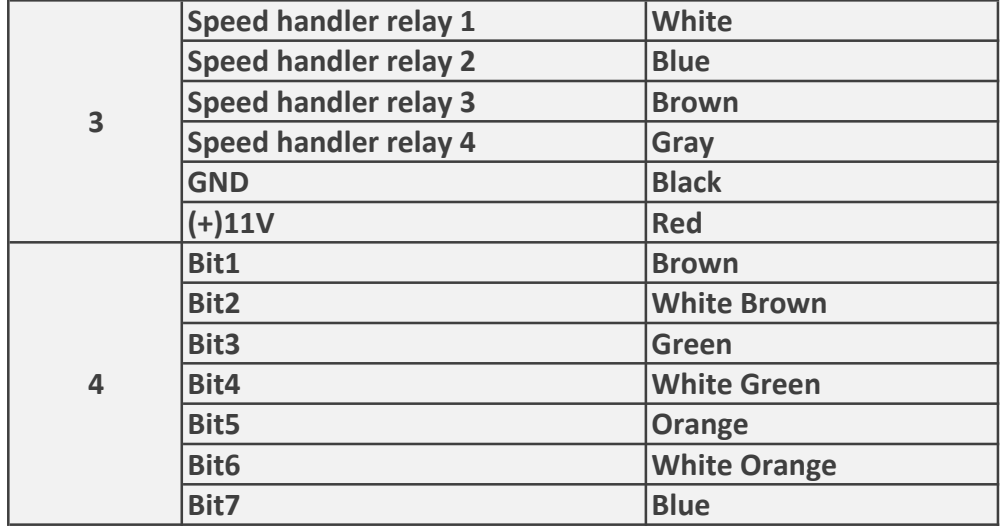

Size 23 Solid shaft  $\varnothing$  6

#### Mechanical characteristics

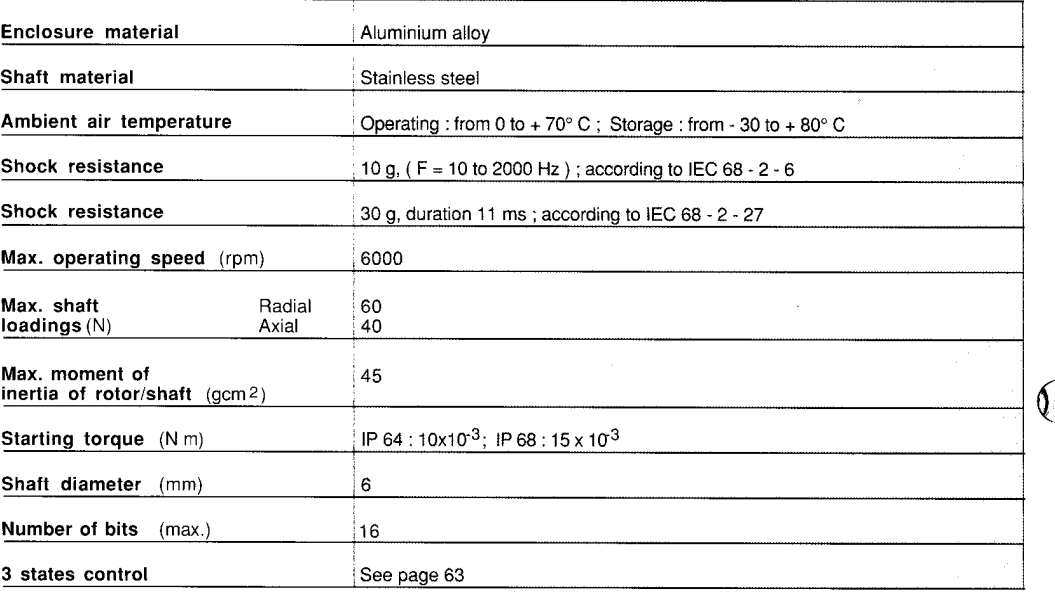

#### Connections

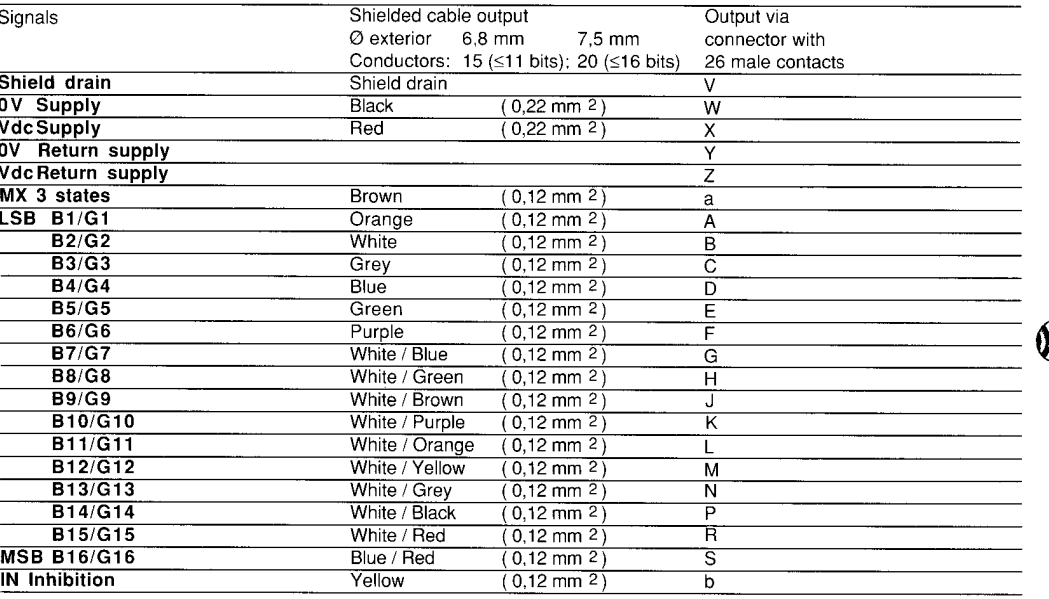

#### Basic devices ; references to be completed

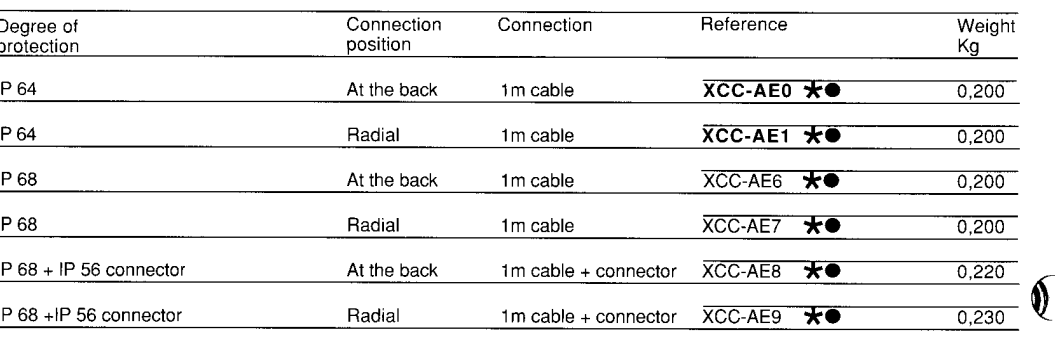

References in bold type : short delivery products

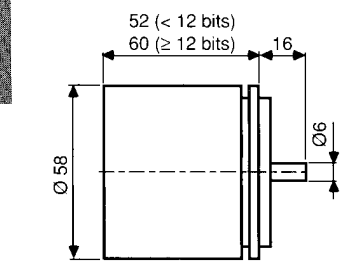

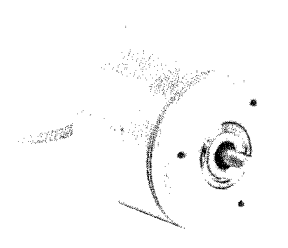

### 

#### To complete basic device references

 $\hat{Q}$ 

 $\mathbf{A}$ 

 $\rightarrow$ 

.)

1. Replace \* by the corresponding, following letter

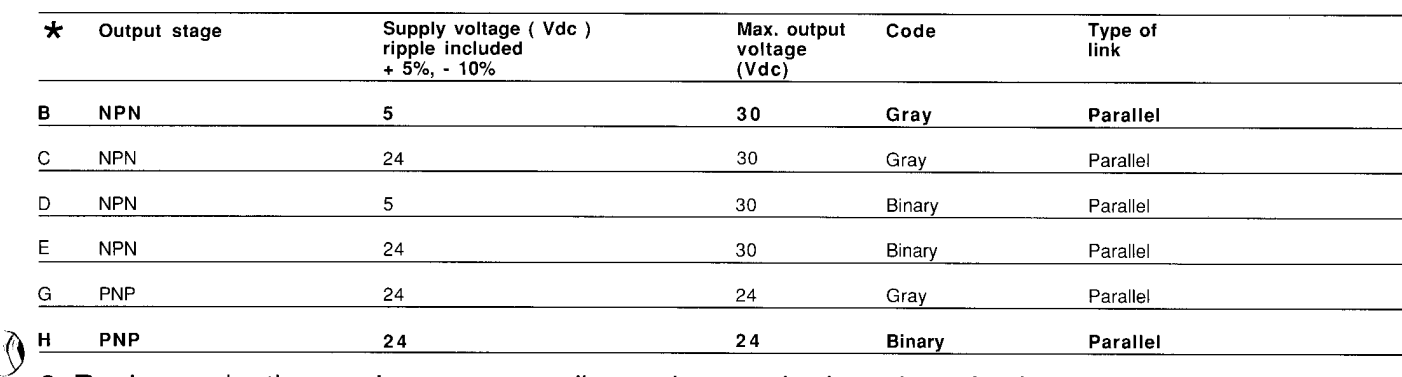

### 2. Replace ● by the number corresponding to the standard number of points

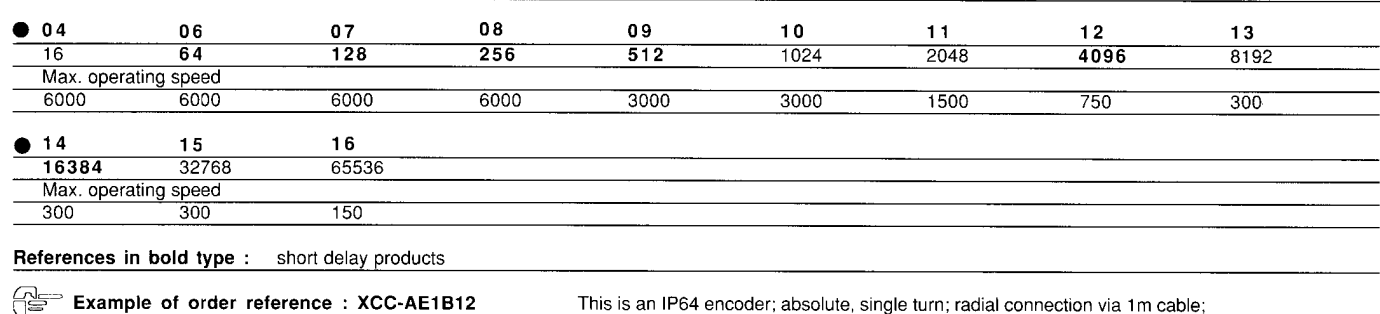

ŭ≣

This is an IP64 encoder; absolute, single turn; radial connection via 1m cable;<br>NPN output; 5V supply; gray code; 4096 points/turn resolution.

#### Possible accessories

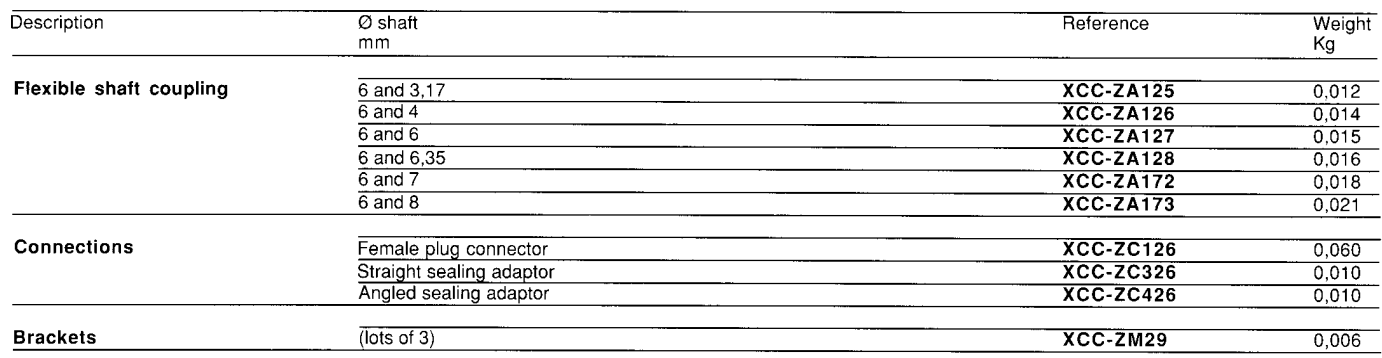

**XCC-A** 

# Absolute single turn rotary encoders **Dimensions**

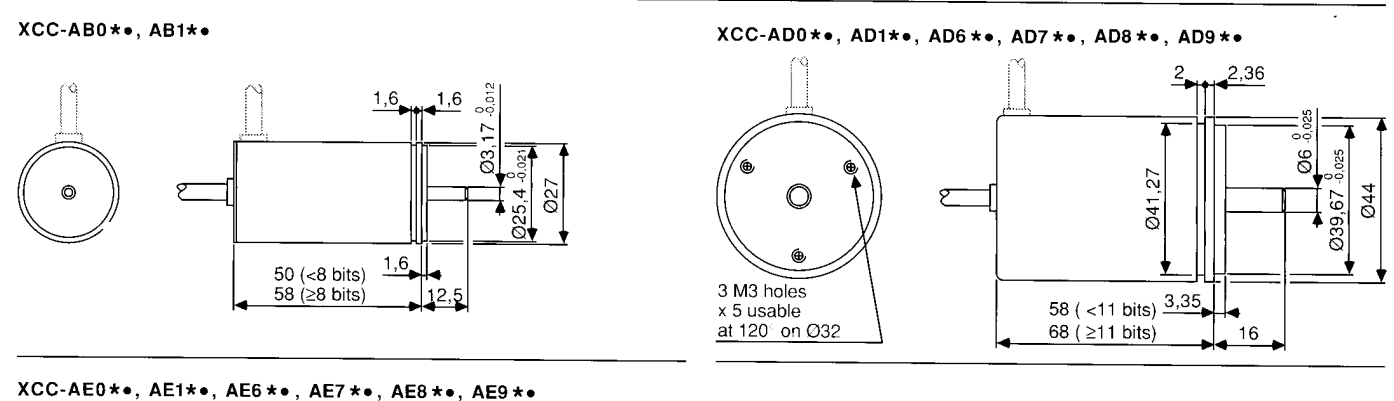

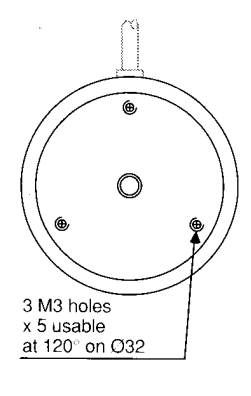

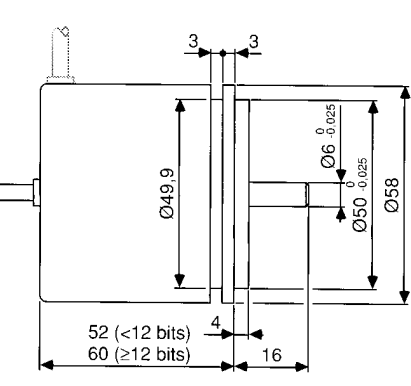

# XCC-AH0 \*\*, AH1 \*\*, AH6 \*\*, AH7 \*\*<br>XCC-AK0 \*\*, AK1 \*\*, AK6 \*\*, AK7 \*\*

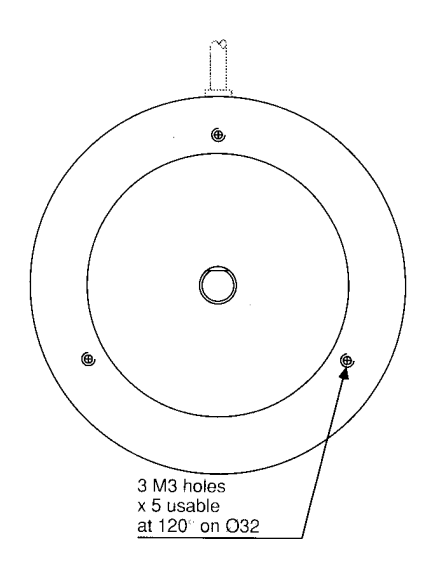

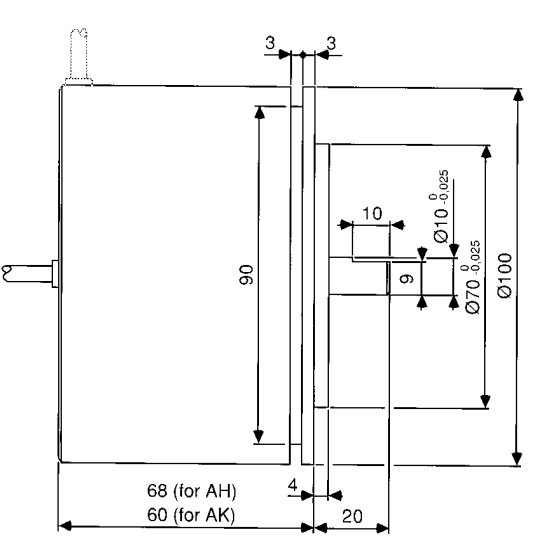

70

#### **OPERATION**

SLO-SYN Stepper Motors operate on phase-switched dc power. The motor shaft advances in steps of 1.8° (200 steps per revolution) when a four-step (full-step mode) input sequence is used and in steps of 0.9° (400 steps per revolution) when an eight-step (half-step mode) input sequence is used. Use of microstepping techniques allows step increments as small as 0.0144° (25,000 steps per revolution). Power transistors connected to flip-flops or other logic devices are normally used for switching as shown in the wiring diagrams. The four-step and eight-step switching sequences are given in the charts. The motors have high holding torque when not being stepped, because current is maintained on the motor windings.

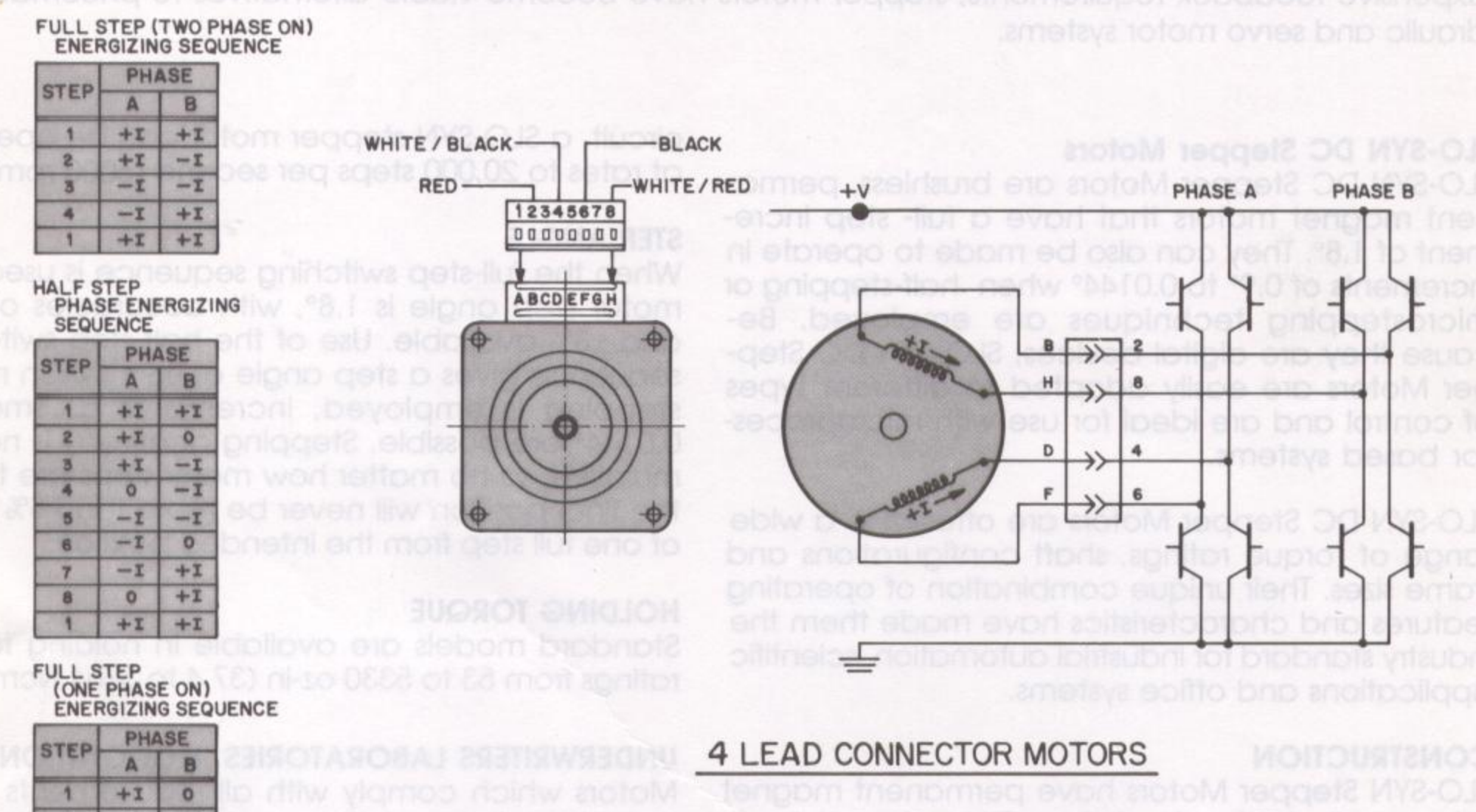

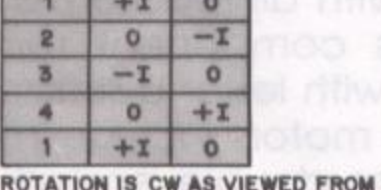

NAMEPLATE. FOR CCW ROTATION READ UP FROM BOTTOM

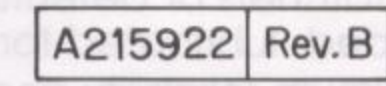

 $SW3$ 

### CONNECTIONS AND SWITCHING SEQUENCE FOR FOUR-LEAD MOTORS

FOUR STEP INPUT SEQUENCE (FULL STEP MODE)

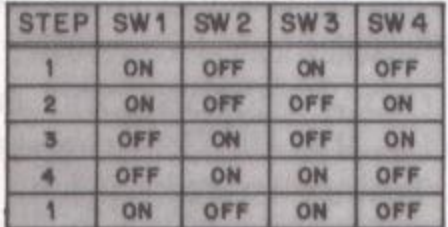

EIGHT STEP INPUT SEQUENCE (HALF STEP MODE

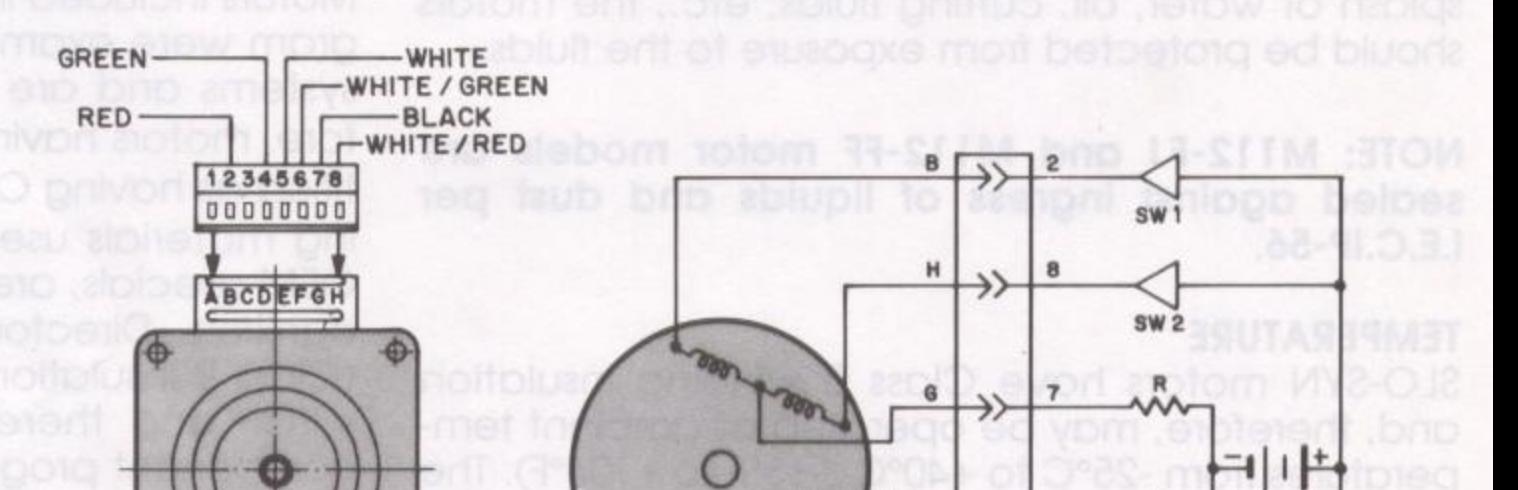

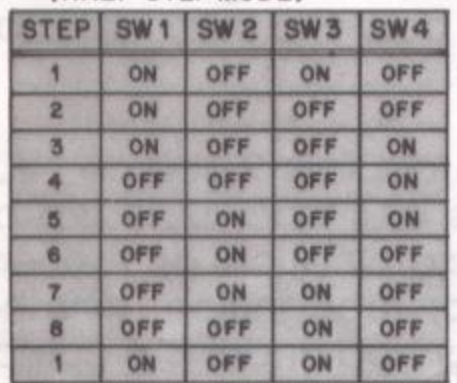

ROTATION IS CW AS VIEWED FROM NAMEPLATE. FOR CCW ROTATION READ UP FROM BOTTOM.

 $SW4$ F C215462 Rev. D **6 LEAD CONNECTOR MOTORS** 

E

D

# CONNECTIONS AND SWITCHING SEQUENCE FOR SIX-LEAD MOTORS